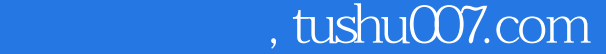

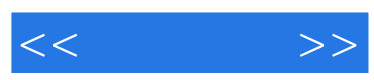

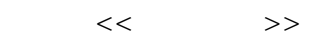

- 13 ISBN 9787121069727
- 10 ISBN 7121069725

出版时间:2008-10

页数:259

字数:494000

extended by PDF and the PDF

更多资源请访问:http://www.tushu007.com

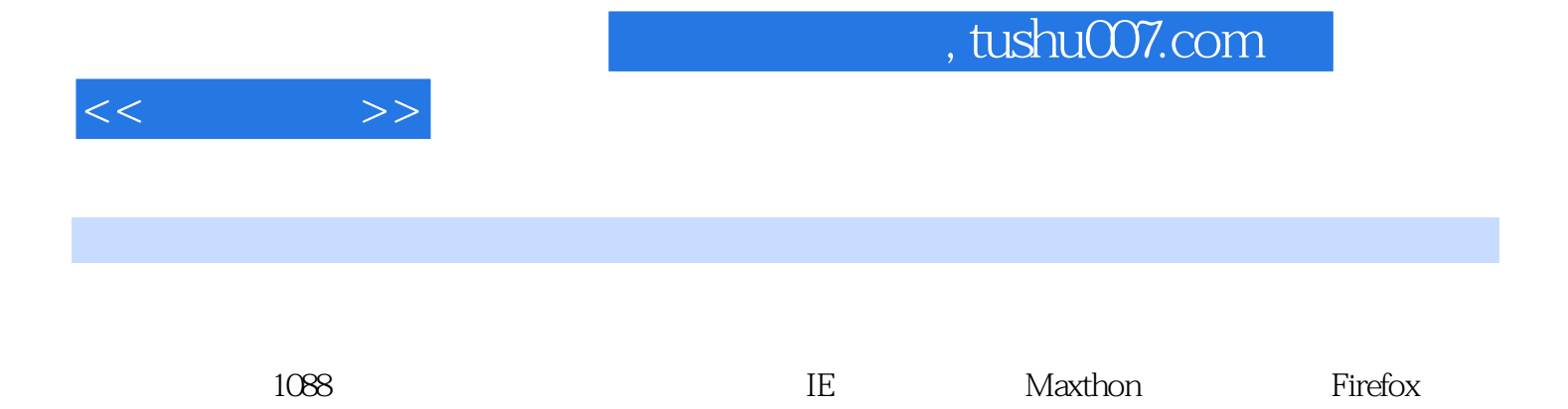

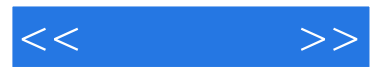

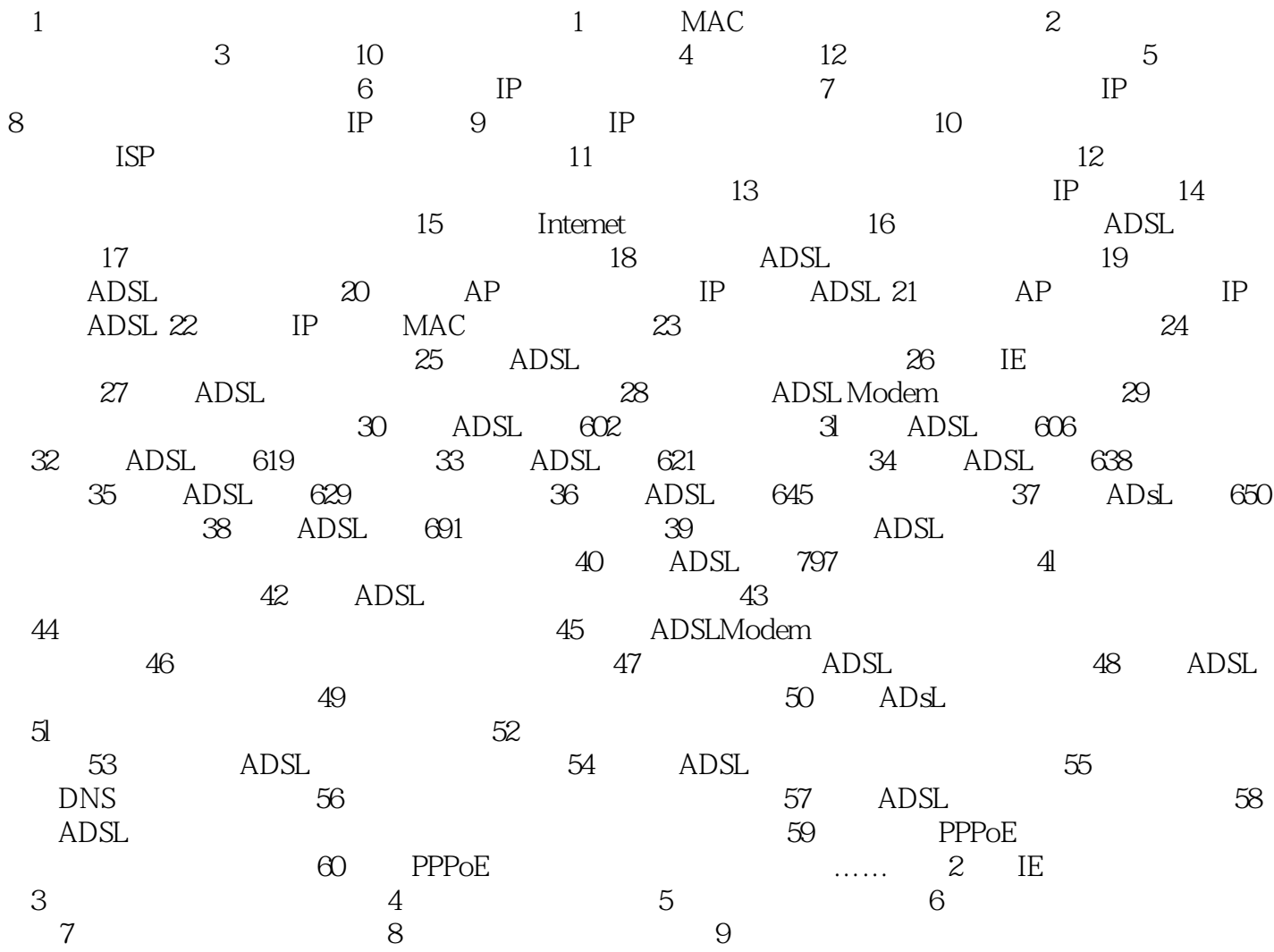

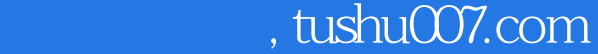

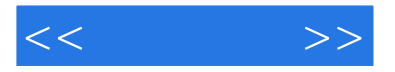

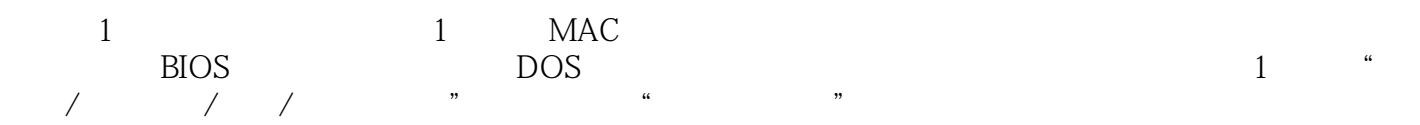

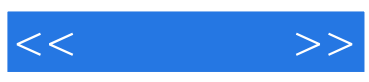

本站所提供下载的PDF图书仅提供预览和简介,请支持正版图书。

更多资源请访问:http://www.tushu007.com